# **PageSpeed Insights**

#### **Movil**

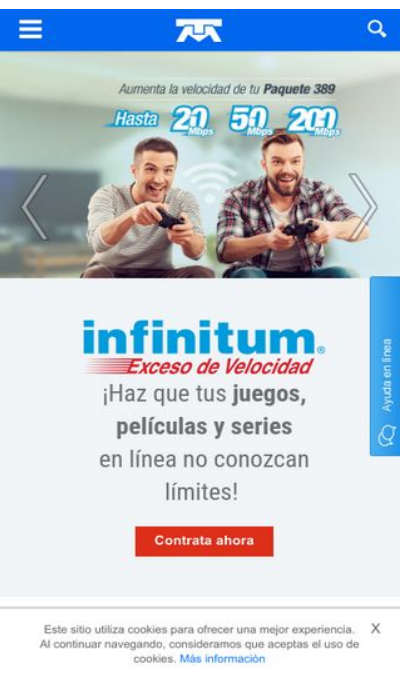

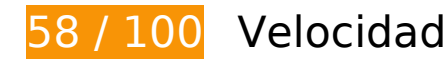

# **Elementos que debes corregir:**

### **Eliminar el JavaScript que bloquea la visualización y el CSS del contenido de la mitad superior de la página**

Tu página tiene 7 recursos de secuencias de comandos y 5 recursos CSS que provocan un bloqueo. Ello causa un retraso en el procesamiento de la página.

No se ha podido visualizar el contenido de la mitad superior de la página sin tener que esperar a que se cargara alguno de los recursos. Intenta aplazar o cargar de forma asíncrona los recursos que bloquean la visualización, o bien inserta porciones críticas de dichos recursos directamente en el HTML.

[Quitar el JavaScript que bloquea la visualización de contenido:](http://www.sitedesk.net/redirect.php?url=https%3A%2F%2Fdevelopers.google.com%2Fspeed%2Fdocs%2Finsights%2FBlockingJS)

- http://telmex.com/html/js/barebone.jsp?browserId=other&themeId=telmexcomliferay\_WAR telmexcomliferaytheme&colorSchemeId=01&minifierType=js&minifierBundleId=javascript.b arebone.files&languageId=es\_ES&b=6120&t=1488547314000
- http://telmex.com/telmex-com-liferay-theme/js/libraries.js
- http://telmex.com/telmex-com-liferay-theme/js/jquery-ui-1.10.4.custom.min.js
- http://telmex.com/telmex-com-liferay-theme/js/portal\_normal.js
- http://telmex.com/telmex-com-liferay-theme/js/chat.js
- http://telmex.com/documents/10495/372807/jquery.smooth-scroll.min.js/134aa84cbd8c-41f7-b675-a36d1c106bb2
- http://telmex.com/documents/10495/372807/carrusel\_homeA.js/e8f79a12-af4e-4036-9144-9 4ba5d410a6a

#### [Optimizar la entrega de CSS](http://www.sitedesk.net/redirect.php?url=https%3A%2F%2Fdevelopers.google.com%2Fspeed%2Fdocs%2Finsights%2FOptimizeCSSDelivery) de estas URL:

- http://telmex.com/html/css/main.css?browserId=other&themeId=telmexcomliferay\_WAR\_tel mexcomliferaytheme&minifierType=css&languageId=es\_ES&b=6120&t=1341582090000
- http://telmex.com/html/portlet/journal\_content/css/main.css?browserId=other&themeId=tel mexcomliferay WAR telmexcomliferaytheme&minifierType=css&languageId=es ES&b=612 0&t=1488485877000
- http://telmex.com/telmex-com-liferay-theme/css/main.css?browserId=other&themeId=telme xcomliferay\_WAR\_telmexcomliferaytheme&minifierType=css&languageId=es\_ES&b=6120&t =1456978776000
- https://fonts.googleapis.com/css?family=Roboto:400,100,300,500,700,900|Roboto+Condens ed:400,300,700
- http://telmex.com/combo/?browserId=other&minifierType=&languageId=es\_ES&b=6120&t =1488547314000&p=/html/js&m=/aui/widget-base/assets/skins/sam/widget-base.css

# **Optimizar imágenes**

Formatear y comprimir correctamente las imágenes puede ahorrar una gran cantidad de bytes de datos.

[Optimizar estas imágenes](http://www.sitedesk.net/redirect.php?url=https%3A%2F%2Fdevelopers.google.com%2Fspeed%2Fdocs%2Finsights%2FOptimizeImages) para reducir su tamaño en 234,5 KB (reducción del 32 %).

- Si se comprime http://telmex.com/documents/10495/405336/B\_121115\_tdaClaroshop.png/b 610b76f-ab49-4bdc-a00a-33dd9f0bb9a6?t=1447367769000?t=1447367768661, supondría un ahorro de 105,9 KB (reducción del 57 %).
- Si se comprime http://telmex.com/documents/10495/405336/support.jpg/d0be8f1fa3f6-4657-bcc0-cb93c9fffe28?t=1439923036000?t=1436284736000, supondría un ahorro de 27,6 KB (reducción del 46 %).
- Si se comprime http://telmex.com/documents/10495/1124656/B\_030317\_trolls.jpg/48d778f5

-a5bf-440d-9ff6-9f86667118dd?t=1488536870000?t=1488557758393, supondría un ahorro de 21,2 KB (reducción del 18 %).

- Si se comprime http://telmex.com/documents/10495/1081704/B\_280217\_app-mitelmex.jpg/ 466e9bf6-aab1-4685-922a-39a3d0cb2dfa?t=1488307787000?t=1488329386594, supondría un ahorro de 18,3 KB (reducción del 21 %).
- Si se comprime http://telmex.com/documents/10495/1087563/B 170228 aumenta banners Home-min.jpg/2ce83c82-1d76-449cad43-fae892d4d37c?t=1488305152000?t=1488304742935, supondría un ahorro de 13,6 KB (reducción del 12 %).
- Si se comprime http://telmex.com/telmex-com-liferay-theme/images/general/bck.jpg, supondría un ahorro de 10,5 KB (reducción del 68 %).
- Si se comprime http://telmex.com/documents/10495/1124656/BH\_020317\_Paperless.jpg/282 0da75-c932-4442-9855-02dd272f033a?t=1488463202000?t=1488484802347, supondría un ahorro de 8,5 KB (reducción del 11 %).
- Si se comprime http://telmex.com/documents/10495/595879/BT\_080116\_wow.jpg/6fdcba0b-0f06-449d-b815-f38a110d8bf9?t=1452276472000?t=1452276471862, supondría un ahorro de 6,8 KB (reducción del 40 %).
- Si se comprime http://telmex.com/documents/10495/1081704/T\_280217\_app.png/c0e894e1-6b41-49c3-ba53-b597e885fecc?t=1488308101000?t=1488329700698, supondría un ahorro de 4 KB (reducción del 17 %).
- Si se comprime http://telmex.com/documents/10495/95357/flech\_der.png/a9b32a93-558d-4 4eb-93e2-e82e7eaa128f?t=1437000725000, supondría un ahorro de 1,6 KB (reducción del 75 %).
- Si se comprime http://telmex.com/documents/10495/95357/flech\_izq.png/7dfdfc68-b62e-4df 4-a770-aa584c9d72b2?t=1437000725000, supondría un ahorro de 1,6 KB (reducción del 74 %).
- Si se comprime http://telmex.com/documents/10495/405336/logo\_tienda\_transparente.png/ e0dcb513-8323-490a-9d33-c3e061bc772f?t=1437065956000, supondría un ahorro de 1,3 KB (reducción del 35 %).
- Si se comprime http://telmex.com/documents/10495/1124656/T\_030317\_clarovideoN.png/aa 21d06b-314d-4c3c-a3fe-04572154cf04?t=1488536264000?t=1488557864467, supondría un ahorro de 1,2 KB (reducción del 16 %).
- Si se comprime http://telmex.com/documents/10495/95357/rigth\_gris.png/04a4d761-94af-4c 5b-967c-a7e4b9f9f46a?t=1437058590000, supondría un ahorro de 1,1 KB (reducción del 76 %).
- Si se comprime http://telmex.com/documents/10495/95357/left\_gris.png/b8fac396-d89a-4f4 b-93e0-fd4e74f00719?t=1437058523000, supondría un ahorro de 1,1 KB (reducción del 74 %).
- Si se comprime http://telmex.com/documents/10193/28983/icoTwitter.png/8d4f7c19-4ba6-4 b8a-99f2-2133a67b2ed8?t=1478544604000, supondría un ahorro de 1 KB (reducción del 64 %).
- Si se comprime http://telmex.com/documents/10495/349544/logo\_blanco-1.png, supondría

un ahorro de 1 KB (reducción del 41 %).

- Si se comprime http://telmex.com/telmex-com-liferaytheme/images/general/footer\_arrow.gif, supondría un ahorro de 1.022 B (reducción del 74 %).
- Si se comprime http://telmex.com/documents/10193/28983/icoYoutube.png/8c302d12-1110- 41dd-a8e7-b30d6524075b?t=1478544604000, supondría un ahorro de 1.021 B (reducción del 66 %).
- Si se comprime http://telmex.com/documents/10193/28983/icoFacebook.png/f50bf233-2df1- 4884-98f3-334c4529447e?t=1478544603000, supondría un ahorro de 988 B (reducción del 67 %).
- Si se comprime http://telmex.com/telmex-com-liferay-theme/images/chat/atencion-enlinea.png, supondría un ahorro de 956 B (reducción del 50 %).
- Si se comprime http://telmex.com/documents/10193/28983/menu\_button.png/bf340cd8-9cff -4d38-a7d5-557ef6444c2e?t=1438788008000, supondría un ahorro de 916 B (reducción del 66 %).
- Si se comprime http://telmex.com/documents/10193/28983/new lupa.png/f3bba801-376f-49 fd-aa3c-d09d4d0e96df?t=1484767425000, supondría un ahorro de 875 B (reducción del 74 %).
- Si se comprime http://telmex.com/documents/10495/405336/IconLupa2.png/4f7502b6-dea4- 4fbe-a2c2-39fda8f6cda5?t=1436285387000, supondría un ahorro de 865 B (reducción del 42 %).
- Si se comprime http://telmex.com/documents/10495/405336/IconFoco2.png/15698d33-9a59 -4556-8eef-abf54e847141?t=1436285610000, supondría un ahorro de 847 B (reducción del 41 %).
- Si se comprime http://telmex.com/documents/10495/405336/IconChat2.png/1e0f82e4-dad6- 4f95-8e25-4492e240492f?t=1436285492000, supondría un ahorro de 820 B (reducción del 37 %).

# **Elementos que puedes plantearte corregir:**

## **Habilitar compresión**

Comprimir recursos con gzip o con deflate puede reducir el número de bytes enviados a través de la red.

[Habilitar la compresión](http://www.sitedesk.net/redirect.php?url=https%3A%2F%2Fdevelopers.google.com%2Fspeed%2Fdocs%2Finsights%2FEnableCompression) de estos recursos para reducir su tamaño de transferencia en 24,1 KB (reducción del 70 %).

- Si se comprime http://telmex.com/documents/10495/372807/carrusel\_homeA.js/e8f79a12-af 4e-4036-9144-94ba5d410a6a, supondría un ahorro de 22,4 KB (reducción del 71 %).
- Si se comprime http://telmex.com/documents/10495/372807/jquery.smoothscroll.min.js/134aa84c-bd8c-41f7-b675-a36d1c106bb2, supondría un ahorro de 1,6 KB (reducción del 56 %).

# **Especificar caché de navegador**

Establecer una fecha de caducidad o una edad máxima en las cabeceras HTTP de los recursos estáticos indica al navegador que cargue los recursos descargados previamente del disco local en lugar de hacerlo a través de la red.

[Aprovechar el almacenamiento en caché del navegador](http://www.sitedesk.net/redirect.php?url=https%3A%2F%2Fdevelopers.google.com%2Fspeed%2Fdocs%2Finsights%2FLeverageBrowserCaching) de estos recursos almacenables en caché:

- http://telmex.com/documents/10495/372807/carrusel\_homeA.js/e8f79a12-af4e-4036-9144-9 4ba5d410a6a (no se ha especificado el tiempo de expiración)
- http://telmex.com/documents/10495/372807/jquery.smooth-scroll.min.js/134aa84cbd8c-41f7-b675-a36d1c106bb2 (no se ha especificado el tiempo de expiración)
- http://telmex.com/telmex-com-liferay-theme/images/chat/atencion-en-linea.png (no se ha especificado el tiempo de expiración)
- http://telmex.com/telmex-com-liferay-theme/images/general/bck.jpg (no se ha especificado el tiempo de expiración)
- http://telmex.com/telmex-com-liferay-theme/images/general/footer\_arrow.gif (no se ha especificado el tiempo de expiración)
- http://telmex.com/telmex-com-liferay-theme/js/chat.js (no se ha especificado el tiempo de expiración)
- http://telmex.com/telmex-com-liferay-theme/js/jquery-ui-1.10.4.custom.min.js (no se ha especificado el tiempo de expiración)
- http://telmex.com/telmex-com-liferay-theme/js/libraries.js (no se ha especificado el tiempo de expiración)
- http://telmex.com/telmex-com-liferay-theme/js/portal\_normal.js (no se ha especificado el tiempo de expiración)
- http://www.googletagmanager.com/gtm.js?id=GTM-WF2W3C (15 minutos)
- http://connect.facebook.net/en US/fbevents.js (20 minutos)
- http://www.google-analytics.com/analytics.js (2 horas)

### **Minificar HTML**

Compactar el código HTML, incluido cualquier código CSS y JavaScript insertado que contenga, puede ahorrar una gran cantidad de bytes de datos y acelerar los tiempos de descarga y análisis.

[Reducir HTML](http://www.sitedesk.net/redirect.php?url=https%3A%2F%2Fdevelopers.google.com%2Fspeed%2Fdocs%2Finsights%2FMinifyResources) de estos recursos para reducir su tamaño en 8,7 KB (reducción del 21 %).

Si se reduce http://telmex.com/, supondría un ahorro de 8,7 KB (reducción del 21 %) después de la compresión.

## **Minificar JavaScript**

Compactar el código JavaScript puede ahorrar una gran cantidad de bytes de datos y acelerar los tiempos de descarga, análisis y ejecución.

[Reducir JavaScript](http://www.sitedesk.net/redirect.php?url=https%3A%2F%2Fdevelopers.google.com%2Fspeed%2Fdocs%2Finsights%2FMinifyResources) de estos recursos para reducir su tamaño en 3 KB (reducción del 28 %).

• Si se reduce http://telmex.com/telmex-com-liferay-theme/js/portal\_normal.js, supondría un ahorro de 3 KB (reducción del 28 %) después de la compresión.

# **4 reglas aprobadas**

#### **Evita los redireccionamientos a páginas de destino**

Tu página no tiene redireccionamientos. Más información sobre cómo [evitar redireccionamientos de](http://www.sitedesk.net/redirect.php?url=https%3A%2F%2Fdevelopers.google.com%2Fspeed%2Fdocs%2Finsights%2FAvoidRedirects) [páginas de destino](http://www.sitedesk.net/redirect.php?url=https%3A%2F%2Fdevelopers.google.com%2Fspeed%2Fdocs%2Finsights%2FAvoidRedirects)

**Reducir el tiempo de respuesta del servidor**

Tu servidor respondió rápidamente. Más información sobre la [optimización del tiempo de respuesta](http://www.sitedesk.net/redirect.php?url=https%3A%2F%2Fdevelopers.google.com%2Fspeed%2Fdocs%2Finsights%2FServer)

#### [del servidor](http://www.sitedesk.net/redirect.php?url=https%3A%2F%2Fdevelopers.google.com%2Fspeed%2Fdocs%2Finsights%2FServer)

## **Minificar CSS**

El CSS está reducido. Más información sobre la [reducción del CSS](http://www.sitedesk.net/redirect.php?url=https%3A%2F%2Fdevelopers.google.com%2Fspeed%2Fdocs%2Finsights%2FMinifyResources)

### **Prioriza el contenido visible**

El contenido de la mitad superior de la página está correctamente priorizado. Más información sobre [la priorización de contenido visible](http://www.sitedesk.net/redirect.php?url=https%3A%2F%2Fdevelopers.google.com%2Fspeed%2Fdocs%2Finsights%2FPrioritizeVisibleContent)

# **99 / 100** Experiencia de usuario

 **Elementos que puedes plantearte corregir:** 

## **Aplicar el tamaño adecuado a los botones táctiles**

Puede que algunos enlaces y botones de la página web sean demasiado pequeños para que los usuarios puedan tocarlos en una pantalla táctil. Quizás debas [aplicar un tamaño más grande a los](http://www.sitedesk.net/redirect.php?url=https%3A%2F%2Fdevelopers.google.com%2Fspeed%2Fdocs%2Finsights%2FSizeTapTargetsAppropriately) [botones táctiles](http://www.sitedesk.net/redirect.php?url=https%3A%2F%2Fdevelopers.google.com%2Fspeed%2Fdocs%2Finsights%2FSizeTapTargetsAppropriately) para proporcionar una experiencia de usuario mejor.

Los botones táctiles siguientes están cerca de otros y puede que necesiten más espacio a su alrededor.

- El botón táctil <a href="/web/asistenci…ntes-infinitum" class="blanco">Claro video</a> y 2 más están cerca de otros botones táctiles.
- El botón táctil <a href="/web/acerca-de…rta-mayoristas">Ofertas de Ser…ios Mayoristas</a> y 1 más están cerca de otros botones táctiles.

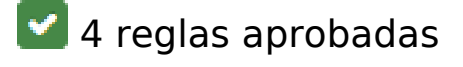

**Evitar los plugins**

Parece que tu página no utiliza plugins y esto podría impedir que el contenido se utilice en muchas plataformas. Puedes obtener más información acerca de la importancia de [evitar los plugins.](http://www.sitedesk.net/redirect.php?url=https%3A%2F%2Fdevelopers.google.com%2Fspeed%2Fdocs%2Finsights%2FAvoidPlugins)

# **Configurar ventana gráfica**

Tu página especifica una ventana gráfica que se adapta al tamaño del dispositivo, lo que permite que se procese correctamente en todos los dispositivos. Más información sobre cómo [configurar](http://www.sitedesk.net/redirect.php?url=https%3A%2F%2Fdevelopers.google.com%2Fspeed%2Fdocs%2Finsights%2FConfigureViewport) [ventanas gráficas.](http://www.sitedesk.net/redirect.php?url=https%3A%2F%2Fdevelopers.google.com%2Fspeed%2Fdocs%2Finsights%2FConfigureViewport)

## **Adaptación del contenido a la ventana gráfica**

El contenido de tu página encaja con la ventana gráfica. Más información sobre cómo [adaptar el](http://www.sitedesk.net/redirect.php?url=https%3A%2F%2Fdevelopers.google.com%2Fspeed%2Fdocs%2Finsights%2FSizeContentToViewport) [contenido a la ventana gráfica](http://www.sitedesk.net/redirect.php?url=https%3A%2F%2Fdevelopers.google.com%2Fspeed%2Fdocs%2Finsights%2FSizeContentToViewport)

### **Utilizar tamaños de fuente que se puedan leer**

El texto de la página es legible. Más información sobre cómo [utilizar tamaños de fuente que se](http://www.sitedesk.net/redirect.php?url=https%3A%2F%2Fdevelopers.google.com%2Fspeed%2Fdocs%2Finsights%2FUseLegibleFontSizes) [puedan leer.](http://www.sitedesk.net/redirect.php?url=https%3A%2F%2Fdevelopers.google.com%2Fspeed%2Fdocs%2Finsights%2FUseLegibleFontSizes)

#### **Ordenador**

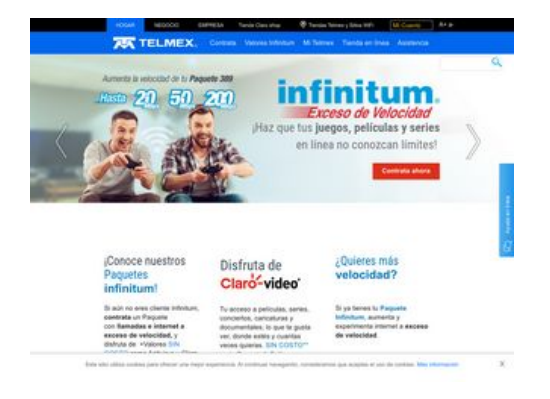

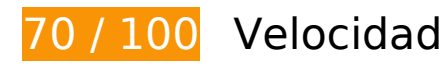

 **Elementos que debes corregir:** 

## **Eliminar el JavaScript que bloquea la visualización y el CSS del contenido de la mitad superior de la página**

Tu página tiene 7 recursos de secuencias de comandos y 5 recursos CSS que provocan un bloqueo. Ello causa un retraso en el procesamiento de la página.

No se ha podido visualizar el contenido de la mitad superior de la página sin tener que esperar a que se cargara alguno de los recursos. Intenta aplazar o cargar de forma asíncrona los recursos que bloquean la visualización, o bien inserta porciones críticas de dichos recursos directamente en el HTML.

[Quitar el JavaScript que bloquea la visualización de contenido:](http://www.sitedesk.net/redirect.php?url=https%3A%2F%2Fdevelopers.google.com%2Fspeed%2Fdocs%2Finsights%2FBlockingJS)

- http://telmex.com/html/is/barebone.jsp?browserId=other&themeId=telmexcomliferay\_WAR telmexcomliferaytheme&colorSchemeId=01&minifierType=js&minifierBundleId=javascript.b arebone.files&languageId=es\_ES&b=6120&t=1488547314000
- http://telmex.com/telmex-com-liferay-theme/js/libraries.js
- http://telmex.com/telmex-com-liferay-theme/js/jquery-ui-1.10.4.custom.min.js
- http://telmex.com/telmex-com-liferay-theme/js/portal\_normal.js
- http://telmex.com/telmex-com-liferay-theme/js/chat.js
- http://telmex.com/documents/10495/372807/jquery.smooth-scroll.min.js/134aa84cbd8c-41f7-b675-a36d1c106bb2
- http://telmex.com/documents/10495/372807/carrusel\_homeA.js/e8f79a12-af4e-4036-9144-9 4ba5d410a6a

[Optimizar la entrega de CSS](http://www.sitedesk.net/redirect.php?url=https%3A%2F%2Fdevelopers.google.com%2Fspeed%2Fdocs%2Finsights%2FOptimizeCSSDelivery) de estas URL:

- http://telmex.com/html/css/main.css?browserId=other&themeId=telmexcomliferay\_WAR\_tel mexcomliferaytheme&minifierType=css&languageId=es\_ES&b=6120&t=1341582090000
- http://telmex.com/html/portlet/journal\_content/css/main.css?browserId=other&themeId=tel mexcomliferay\_WAR\_telmexcomliferaytheme&minifierType=css&languageId=es\_ES&b=612 0&t=1488485877000
- http://telmex.com/telmex-com-liferay-theme/css/main.css?browserId=other&themeId=telme xcomliferay\_WAR\_telmexcomliferaytheme&minifierType=css&languageId=es\_ES&b=6120&t  $=1456978776000$
- https://fonts.googleapis.com/css?family=Roboto:400,100,300,500,700,900|Roboto+Condens ed:400,300,700
- http://telmex.com/combo/?browserId=other&minifierType=&languageId=es\_ES&b=6120&t =1488547314000&p=/html/js&m=/aui/widget-base/assets/skins/sam/widget-base.css

# **Optimizar imágenes**

Formatear y comprimir correctamente las imágenes puede ahorrar una gran cantidad de bytes de datos.

[Optimizar estas imágenes](http://www.sitedesk.net/redirect.php?url=https%3A%2F%2Fdevelopers.google.com%2Fspeed%2Fdocs%2Finsights%2FOptimizeImages) para reducir su tamaño en 234,7 KB (reducción del 32 %).

- Si se comprime http://telmex.com/documents/10495/405336/B 121115 tdaClaroshop.png/b 610b76f-ab49-4bdc-a00a-33dd9f0bb9a6?t=1447367769000?t=1447367768661, supondría un ahorro de 105,9 KB (reducción del 57 %).
- Si se comprime http://telmex.com/documents/10495/405336/support.jpg/d0be8f1fa3f6-4657-bcc0-cb93c9fffe28?t=1439923036000?t=1436284736000, supondría un ahorro de 27,6 KB (reducción del 46 %).
- Si se comprime http://telmex.com/documents/10495/1124656/B 030317 trolls.jpg/48d778f5 -a5bf-440d-9ff6-9f86667118dd?t=1488536870000?t=1488557758393, supondría un ahorro de 21,2 KB (reducción del 18 %).
- Si se comprime http://telmex.com/documents/10495/1081704/B\_280217\_app-mitelmex.jpg/ 466e9bf6-aab1-4685-922a-39a3d0cb2dfa?t=1488307787000?t=1488329386594, supondría un ahorro de 18,3 KB (reducción del 21 %).
- Si se comprime http://telmex.com/documents/10495/1087563/B\_170228\_aumenta\_banners Home-min.jpg/2ce83c82-1d76-449cad43-fae892d4d37c?t=1488305152000?t=1488304742935, supondría un ahorro de 13,6 KB (reducción del 12 %).
- Si se comprime http://telmex.com/telmex-com-liferay-theme/images/general/bck.jpg, supondría un ahorro de 10,5 KB (reducción del 68 %).
- Si se comprime http://telmex.com/documents/10495/1124656/BH\_020317\_Paperless.jpg/282 0da75-c932-4442-9855-02dd272f033a?t=1488463202000?t=1488484802347, supondría un ahorro de 8,5 KB (reducción del 11 %).
- Si se comprime http://telmex.com/documents/10495/595879/BT\_080116\_wow.jpg/6fdcba0b-0f06-449d-b815-f38a110d8bf9?t=1452276472000?t=1452276471862, supondría un ahorro de 6,8 KB (reducción del 40 %).
- Si se comprime http://telmex.com/documents/10495/1081704/T\_280217\_app.png/c0e894e1-6b41-49c3-ba53-b597e885fecc?t=1488308101000?t=1488329700698, supondría un ahorro de 4 KB (reducción del 17 %).
- Si se comprime http://telmex.com/documents/10495/95357/flech\_der.png/a9b32a93-558d-4 4eb-93e2-e82e7eaa128f?t=1437000725000, supondría un ahorro de 1,6 KB (reducción del 75 %).
- Si se comprime http://telmex.com/documents/10495/95357/flech\_izq.png/7dfdfc68-b62e-4df 4-a770-aa584c9d72b2?t=1437000725000, supondría un ahorro de 1,6 KB (reducción del

74 %).

- Si se comprime http://telmex.com/documents/10495/405336/logo\_tienda\_transparente.png/ e0dcb513-8323-490a-9d33-c3e061bc772f?t=1437065956000, supondría un ahorro de 1,3 KB (reducción del 35 %).
- Si se comprime http://telmex.com/documents/10495/1124656/T\_030317\_clarovideoN.png/aa 21d06b-314d-4c3c-a3fe-04572154cf04?t=1488536264000?t=1488557864467, supondría un ahorro de 1,2 KB (reducción del 16 %).
- Si se comprime http://telmex.com/documents/10495/95357/rigth\_gris.png/04a4d761-94af-4c 5b-967c-a7e4b9f9f46a?t=1437058590000, supondría un ahorro de 1,1 KB (reducción del 76 %).
- Si se comprime http://telmex.com/documents/10495/95357/left\_gris.png/b8fac396-d89a-4f4 b-93e0-fd4e74f00719?t=1437058523000, supondría un ahorro de 1,1 KB (reducción del 74 %).
- Si se comprime http://telmex.com/telmex-com-liferay-theme/images/icons/icon\_header.png, supondría un ahorro de 1 KB (reducción del 48 %).
- Si se comprime http://telmex.com/documents/10193/28983/icoTwitter.png/8d4f7c19-4ba6-4 b8a-99f2-2133a67b2ed8?t=1478544604000, supondría un ahorro de 1 KB (reducción del 64 %).
- Si se comprime http://telmex.com/documents/10495/349544/logo\_blanco-1.png, supondría un ahorro de 1 KB (reducción del 41 %).
- Si se comprime http://telmex.com/documents/10193/28975/icon\_header.png/cb0c7807-ecf4-4ebb-b736-2140a600d52b?t=1380322839000?t=1380322839000, supondría un ahorro de 1 KB (reducción del 44 %).
- Si se comprime http://telmex.com/documents/10193/28983/icoYoutube.png/8c302d12-1110- 41dd-a8e7-b30d6524075b?t=1478544604000, supondría un ahorro de 1.021 B (reducción del 66 %).
- Si se comprime http://telmex.com/documents/10193/28983/icoFacebook.png/f50bf233-2df1- 4884-98f3-334c4529447e?t=1478544603000, supondría un ahorro de 988 B (reducción del 67 %).
- Si se comprime http://telmex.com/telmex-com-liferay-theme/images/chat/atencion-enlinea.png, supondría un ahorro de 956 B (reducción del 50 %).
- Si se comprime http://telmex.com/documents/10193/28983/new lupa.png/f3bba801-376f-49 fd-aa3c-d09d4d0e96df?t=1484767425000, supondría un ahorro de 875 B (reducción del 74 %).
- Si se comprime http://telmex.com/documents/10495/405336/IconLupa2.png/4f7502b6-dea4- 4fbe-a2c2-39fda8f6cda5?t=1436285387000, supondría un ahorro de 865 B (reducción del 42 %).
- Si se comprime http://telmex.com/documents/10495/405336/IconFoco2.png/15698d33-9a59 -4556-8eef-abf54e847141?t=1436285610000, supondría un ahorro de 847 B (reducción del 41 %).
- Si se comprime http://telmex.com/documents/10495/405336/IconChat2.png/1e0f82e4-dad6-

#### **Ordenador**

```
4f95-8e25-4492e240492f?t=1436285492000, supondría un ahorro de 820 B (reducción del
37 %).
```
# **Elementos que puedes plantearte corregir:**

# **Habilitar compresión**

Comprimir recursos con gzip o con deflate puede reducir el número de bytes enviados a través de la red.

[Habilitar la compresión](http://www.sitedesk.net/redirect.php?url=https%3A%2F%2Fdevelopers.google.com%2Fspeed%2Fdocs%2Finsights%2FEnableCompression) de estos recursos para reducir su tamaño de transferencia en 24,1 KB (reducción del 70 %).

- Si se comprime http://telmex.com/documents/10495/372807/carrusel\_homeA.js/e8f79a12-af 4e-4036-9144-94ba5d410a6a, supondría un ahorro de 22,4 KB (reducción del 71 %).
- Si se comprime http://telmex.com/documents/10495/372807/jquery.smoothscroll.min.js/134aa84c-bd8c-41f7-b675-a36d1c106bb2, supondría un ahorro de 1,6 KB (reducción del 56 %).

# **Especificar caché de navegador**

Establecer una fecha de caducidad o una edad máxima en las cabeceras HTTP de los recursos estáticos indica al navegador que cargue los recursos descargados previamente del disco local en lugar de hacerlo a través de la red.

[Aprovechar el almacenamiento en caché del navegador](http://www.sitedesk.net/redirect.php?url=https%3A%2F%2Fdevelopers.google.com%2Fspeed%2Fdocs%2Finsights%2FLeverageBrowserCaching) de estos recursos almacenables en caché:

- http://telmex.com/documents/10495/372807/carrusel\_homeA.js/e8f79a12-af4e-4036-9144-9 4ba5d410a6a (no se ha especificado el tiempo de expiración)
- http://telmex.com/documents/10495/372807/jquery.smooth-scroll.min.js/134aa84cbd8c-41f7-b675-a36d1c106bb2 (no se ha especificado el tiempo de expiración)
- http://telmex.com/telmex-com-liferay-theme/images/chat/atencion-en-linea.png (no se ha especificado el tiempo de expiración)
- http://telmex.com/telmex-com-liferay-theme/images/general/bck.jpg (no se ha especificado

#### **Ordenador**

el tiempo de expiración)

- http://telmex.com/telmex-com-liferay-theme/images/icons/icon\_header.png (no se ha especificado el tiempo de expiración)
- http://telmex.com/telmex-com-liferay-theme/js/chat.js (no se ha especificado el tiempo de expiración)
- http://telmex.com/telmex-com-liferay-theme/js/jquery-ui-1.10.4.custom.min.js (no se ha especificado el tiempo de expiración)
- http://telmex.com/telmex-com-liferay-theme/js/libraries.js (no se ha especificado el tiempo de expiración)
- http://telmex.com/telmex-com-liferay-theme/js/portal\_normal.js (no se ha especificado el tiempo de expiración)
- http://www.googletagmanager.com/gtm.js?id=GTM-WF2W3C (15 minutos)
- http://connect.facebook.net/en\_US/fbevents.js (20 minutos)
- http://www.google-analytics.com/analytics.js (2 horas)

#### **Minificar HTML**

Compactar el código HTML, incluido cualquier código CSS y JavaScript insertado que contenga, puede ahorrar una gran cantidad de bytes de datos y acelerar los tiempos de descarga y análisis.

[Reducir HTML](http://www.sitedesk.net/redirect.php?url=https%3A%2F%2Fdevelopers.google.com%2Fspeed%2Fdocs%2Finsights%2FMinifyResources) de estos recursos para reducir su tamaño en 8,7 KB (reducción del 21 %).

Si se reduce http://telmex.com/, supondría un ahorro de 8,7 KB (reducción del 21 %) después de la compresión.

## **Minificar JavaScript**

Compactar el código JavaScript puede ahorrar una gran cantidad de bytes de datos y acelerar los tiempos de descarga, análisis y ejecución.

[Reducir JavaScript](http://www.sitedesk.net/redirect.php?url=https%3A%2F%2Fdevelopers.google.com%2Fspeed%2Fdocs%2Finsights%2FMinifyResources) de estos recursos para reducir su tamaño en 3 KB (reducción del 28 %).

• Si se reduce http://telmex.com/telmex-com-liferay-theme/js/portal\_normal.js, supondría un ahorro de 3 KB (reducción del 28 %) después de la compresión.

# **4 reglas aprobadas**

### **Evita los redireccionamientos a páginas de destino**

Tu página no tiene redireccionamientos. Más información sobre cómo [evitar redireccionamientos de](http://www.sitedesk.net/redirect.php?url=https%3A%2F%2Fdevelopers.google.com%2Fspeed%2Fdocs%2Finsights%2FAvoidRedirects) [páginas de destino](http://www.sitedesk.net/redirect.php?url=https%3A%2F%2Fdevelopers.google.com%2Fspeed%2Fdocs%2Finsights%2FAvoidRedirects)

### **Reducir el tiempo de respuesta del servidor**

Tu servidor respondió rápidamente. Más información sobre la **[optimización del tiempo de respuesta](http://www.sitedesk.net/redirect.php?url=https%3A%2F%2Fdevelopers.google.com%2Fspeed%2Fdocs%2Finsights%2FServer)** [del servidor](http://www.sitedesk.net/redirect.php?url=https%3A%2F%2Fdevelopers.google.com%2Fspeed%2Fdocs%2Finsights%2FServer)

## **Minificar CSS**

El CSS está reducido. Más información sobre la [reducción del CSS](http://www.sitedesk.net/redirect.php?url=https%3A%2F%2Fdevelopers.google.com%2Fspeed%2Fdocs%2Finsights%2FMinifyResources)

## **Prioriza el contenido visible**

El contenido de la mitad superior de la página está correctamente priorizado. Más información sobre [la priorización de contenido visible](http://www.sitedesk.net/redirect.php?url=https%3A%2F%2Fdevelopers.google.com%2Fspeed%2Fdocs%2Finsights%2FPrioritizeVisibleContent)